#### Plugin Media Player

Use this [wiki plugin](https://doc.tiki.org/tiki-editpage.php?page=wiki%20plugin) to play a media file, like MP3, MP4, SWF, FLV, AVI, WMV, RAM, MOV, [MPEG](http://tv.tiki.org/MP4), PDF, ... To play them, this plugin uses an open source media player based on Flash or a native HTML5 player.

### Parameters

Besides the parameters described at <http://flash-mp3-player.net> and<http://flv-player.net> you can use the following Tiki parameters:

*(Found it at [tiki-admin.php?page=textarea&cookietab=2&highlight=wikiplugin\\_mediaplayer.](https://doc.tiki.org/tiki-admin.php?page=textarea&cookietab=2&highlight=wikiplugin_mediaplayer))*

Plugin Manager error: mediaplayer plugin not found Flash MP3 Player Parameters:

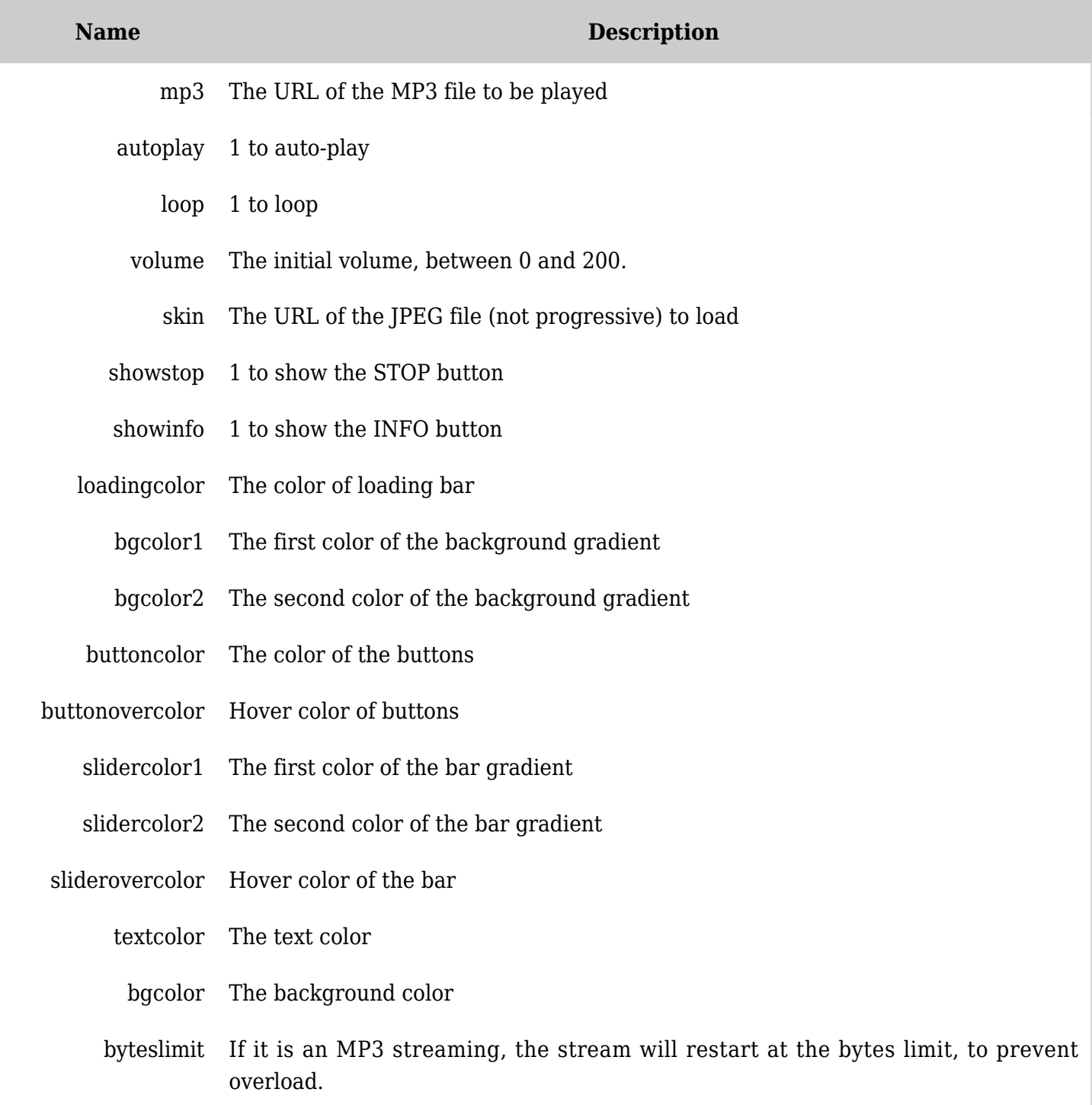

*The jQuery Sortable Tables feature must be activated for the sort feature to work.*

### Troubleshooting

- Make sure you have enabled jQuery Media feature if you are not using mp3 or flv file (using the src param)
- If the player still doesn't appear, you probably got one of the plugin parameters wrong.
- If the player appears but won't play, you probably got the wrong URL to the file.

Examples

MP3 Examples

*For files in the file gallery:*

{mediaplayer mp3="display10"} {mediaplayer mp3="tiki-download\_file.php?fileId=389"}

*Using actual file path:*

{mediaplayer mp3="http://usuaris.tinet.org/mikell/EntrevistaRadio4.mp3"} {mediaplayer mp3="http://usuaris.tinet.org/mikell/EntrevistaRadio4.mp3", style="mini"} {mediaplayer mp3="/test.mp3", loop="1"}

Example with the src param (jQuery Media)

With [jQuery#Media,](https://doc.tiki.org/jQuery#Media) so that more media formats are supported once you use the param "url" in the plugin helper ("src" in the code), including pdf among others. The value in the src parameter must end with a file extension.

*Note: You need to enable "Use PDF.js" in the Settings, Control panels, File Galleries, Enhancements tab to use the plugin to display a PDF document from your File galleries.*

*This code:*

{mediaplayer src="https://branding.tiki.org/tiki-download\_wiki\_attachment.php?attId=37&page=Slideshow" width="100%" height="600" type="pdf"}

Would produce this PDF in the player

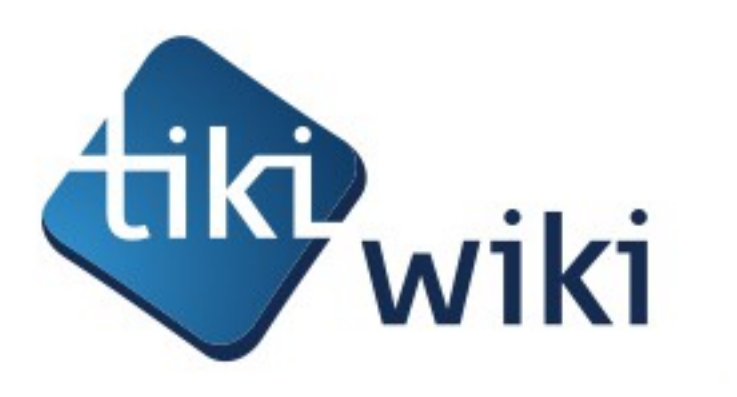

# **Software** made the Wiki Way

How the Wiki Way has lead Tiki to become the Free/Open Source Web Application with the most built-in features.

*by Marc Laporte, Tiki Wiki CMS Groupware project Admin*

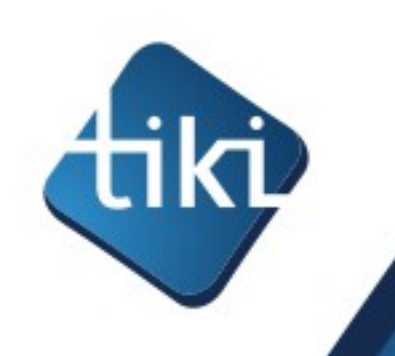

# What I'll talk about

- •Who am I?
- •What is Tiki Wiki CMS Groupware?
- How is it built?
	- The Tiki model Software made the wiki way

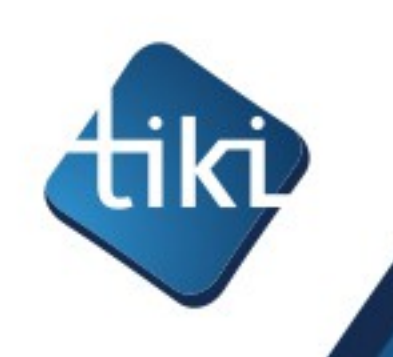

## MarcLaporte.com

- •Wiki & CMS consultant
- •100+ wiki implementations since 2001
- •Co-founder of wiki-translation.com
- •Project admin for **Tiki Wiki CMS Groupware**
	- Tiki is one of the most popular wiki engines

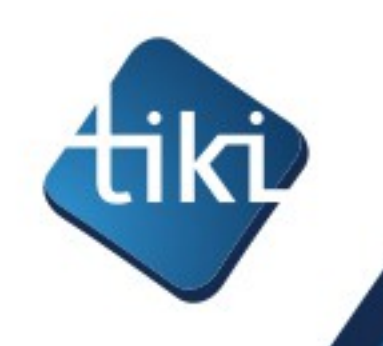

## Tiki Wiki CMS Groupware

- •**T**ightly **I**ntegrated **K**nowledge **I**nfrastructure
- •Combination CMS + Wiki + Groupware
- •Free/Open Source software (LGPL)
- •950 000+ downloads
- Translated into 40+ languages
- •1000+ pages of documentation
- •Runs on standard PHP/MySQL making web hosting **easy and inexpensive**
- •"This is one of the largest open-source teams in the world, and is in the top 2% of all project teams on Ohloh." source: http://www.ohloh.net/p/tikiwiki/factoids/

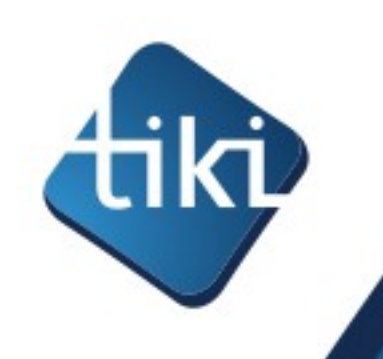

### Main use cases

- •Collaboration
- •Community / Social Networking
- •Publishing / CMS
- •Commerce/ Finance
- •Productivity / Office suite (Spreadsheet, etc.)
- •E-learning
- •Support / CRM

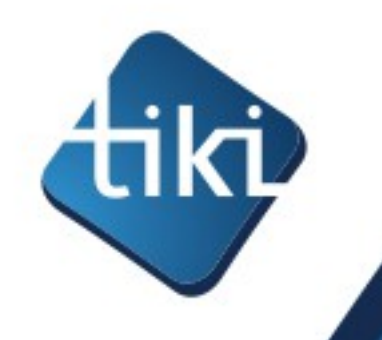

# Hundreds of built-in features

Action log Alert Articles & Submissions Backlinks Backup Banner Blog Bookmark Browser Compatibility Cache Calendar Category Charts Chat Comment Communication Center Compression (gzip) Contact Address book Contact us Content template Contribution Cookie Copyright Custom Home (and Group Home Page) Date and Time Debugger Console Directory (of hyperlinks) Documentation (Help System) DogFood Drawing Dynamic Content Dynamic Variable External Authentication FAQ Featured links File Gallery Forum Friendship Network (Community) Game Gmap Google maps Group Help System Hotword HTML Page i18n (Multilingual, l10n, Babelfish) Image Gallery Install Integrator Interaction Inter-User Messages InterTiki JS Calendar Karma Live Support Login Lost edit protection Mail-in Map with Mapserver Menu Meta Tag Mini-Calendar Mobile Tiki and Voice Tiki Mods Module Multimedia MultiTiki MyTiki Newsletter Newsreader Notepad OS independence (Non-Linux, Windows/IIS, Mac, BSD) PDF Performance Speed / Load Permission Poll Profile Manager Quicktags Quiz Rating Registration RSS Score Search Engine Friendly Search Security Semantic links Shadowbox Shoutbox Site Identity Slideshow Smarty Template Smiley Spam protection (Anti-bot CATPCHA) Spellcheck Spreadsheet Stats Survey System log Tags Task Tell a Friend + Social Bookmarking TikiTests Theme Trackers TRIM User Administration User Files User Menu Watch WebHelp Webmail Wiki 3D Wiki History, page rename, etc Wiki plugins extends basic syntax Wiki syntax text area, parser, etc Wiki structure (book and table of content) Workflow WYSIWYCA WYSIWYG XMLRPC

### •**Over 1000 settings/options in the admin panel!**

**The Free/Open Source Web application with the most built-in features. Other popular apps have a different model: small core + loads of functionality in 3rd party add-ons.**

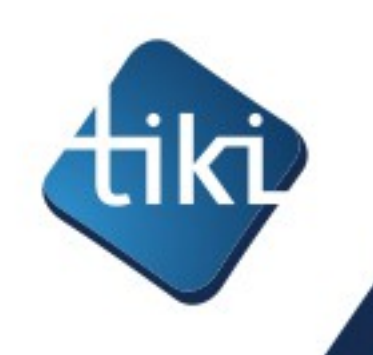

# Wiki engine

- **Powerful wiki syntax**
- **Powerful version history and diff engine**
- **Book and table of content**
- **Email notification of changes**
- **Advanced plugins**
- **Advanced translation synchronization**

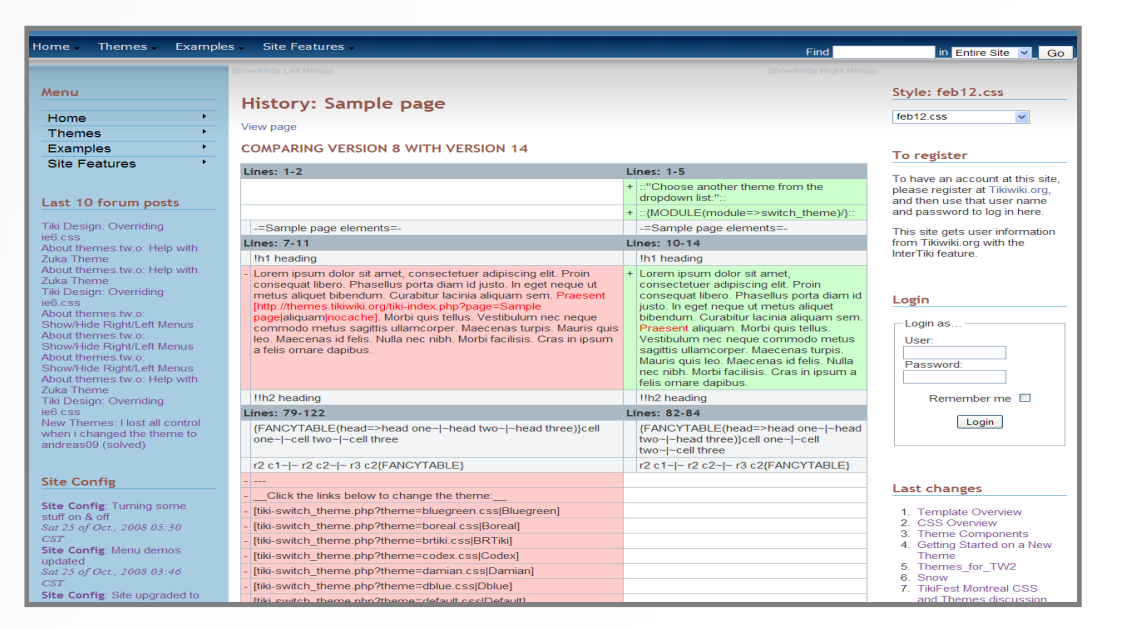

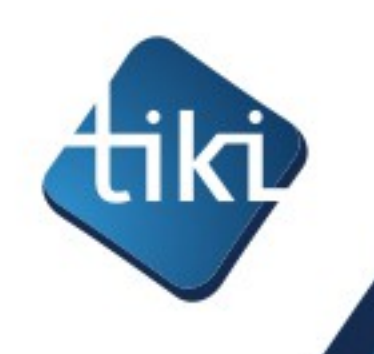

## Tracker & form generator & reports

- **Create custom application**
- **Bug tracker, application forms, contact forms, etc.**
- **Can create reports in wiki pages**
- **Multilingual**
- **Can link to other trackers**
- **20+ field types:**

**text field, text area, checkbox, numeric field, drop down, radio buttons, user selector, date and time, image, category, email, autoincrement, Google Maps, computed field, attachment, etc.**

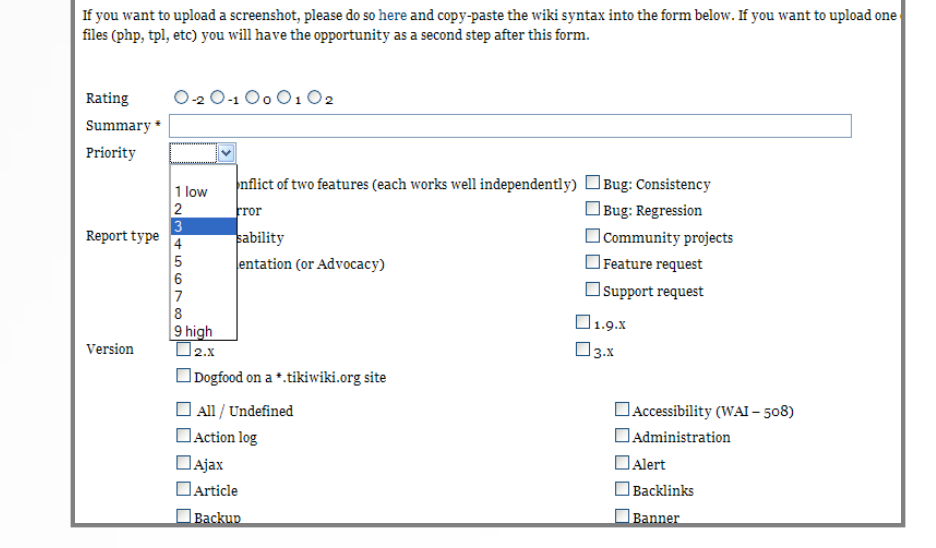

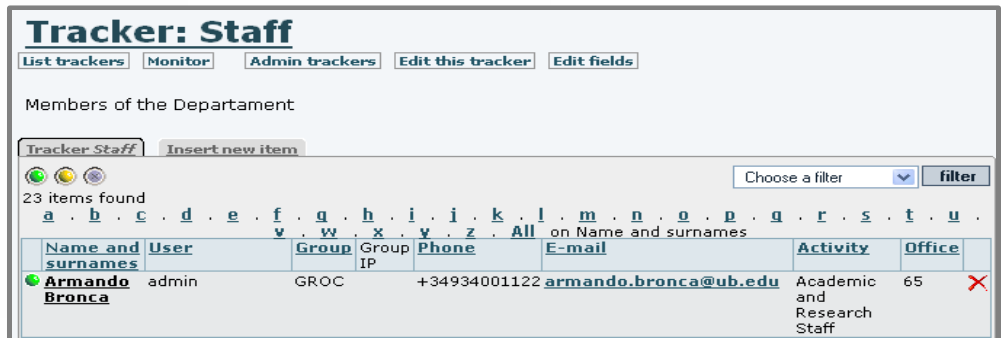

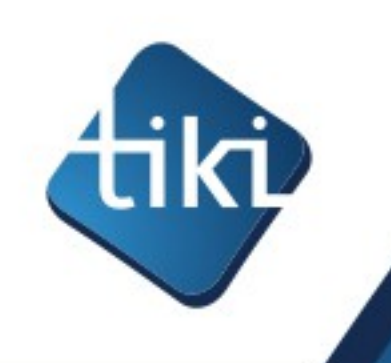

### **Calendar**

- •**Several calendars**
- •**iCal**
- •**Recurring events**
- •**RSS feeds**
- •**Distinct permissions**

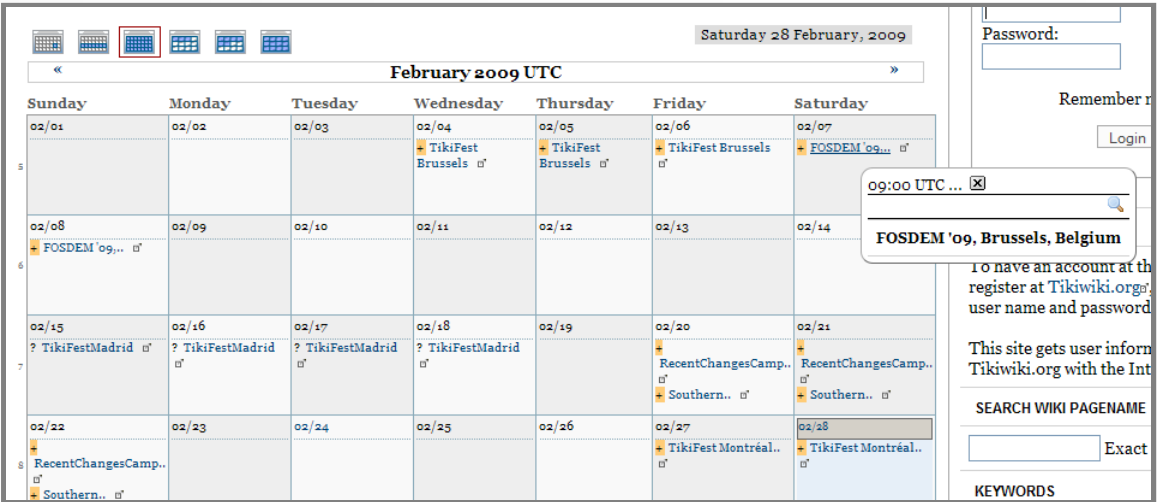

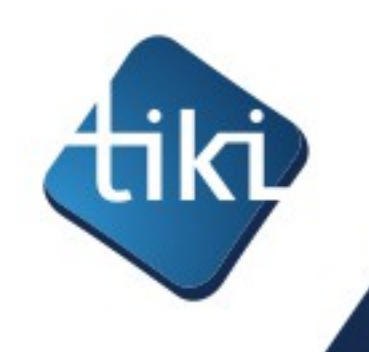

## Discussion forums

- •**Threaded or flat forums**
- •**Mailing list integration**
- •**Can use wiki syntax**
- •**File Attachment**
- •**Email notification of replies**

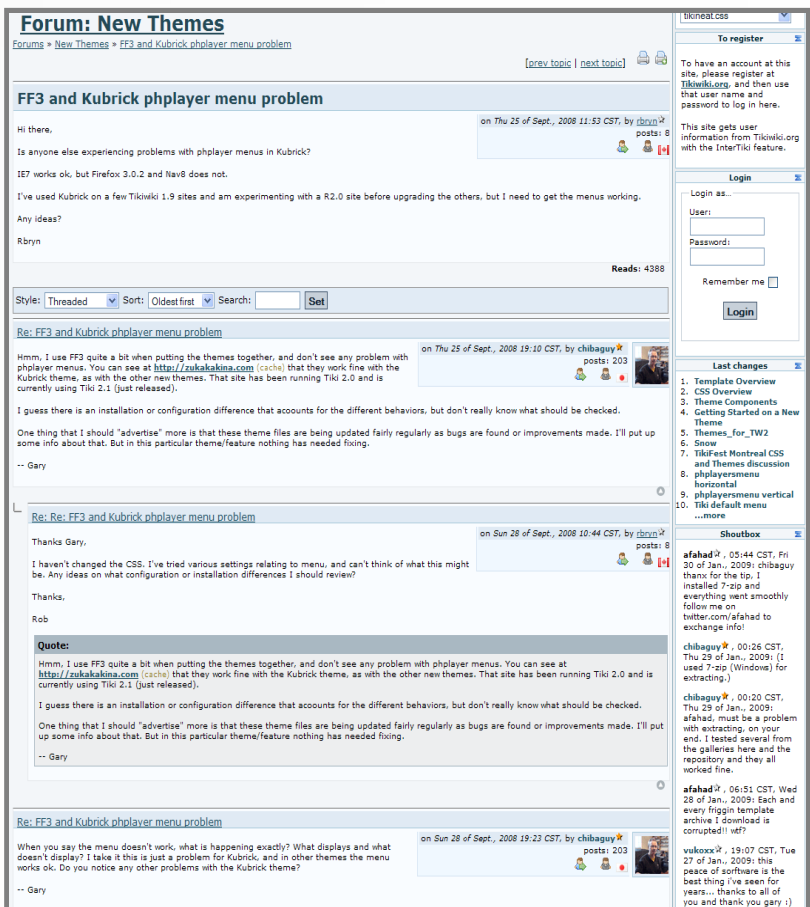

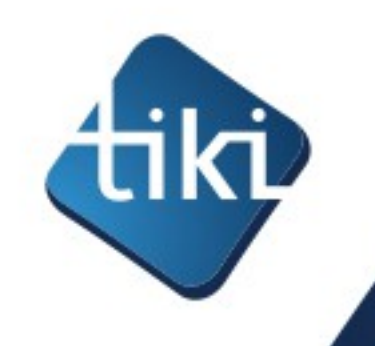

# Blog & news articles

- •**Several blogs**
- •**Topics**
- •**Tags & categories**
- •**RSS feeds**
- •**Permissions**
- •**Can use wiki syntax**

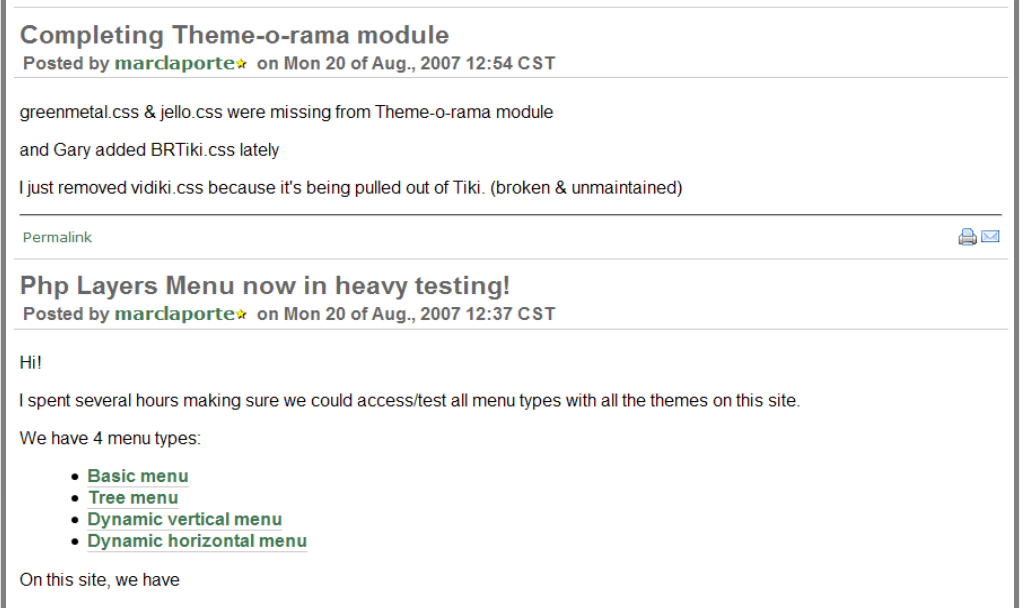

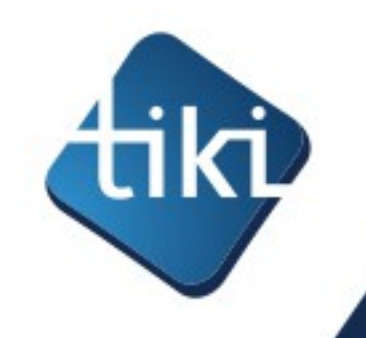

# File & image galleries

- •**Hierarchical galleries**
- •**Check-in/ Check-out/lock**
- •**Categories for files**
- •**Permissions**
- •**Watch (notification of change by email)**

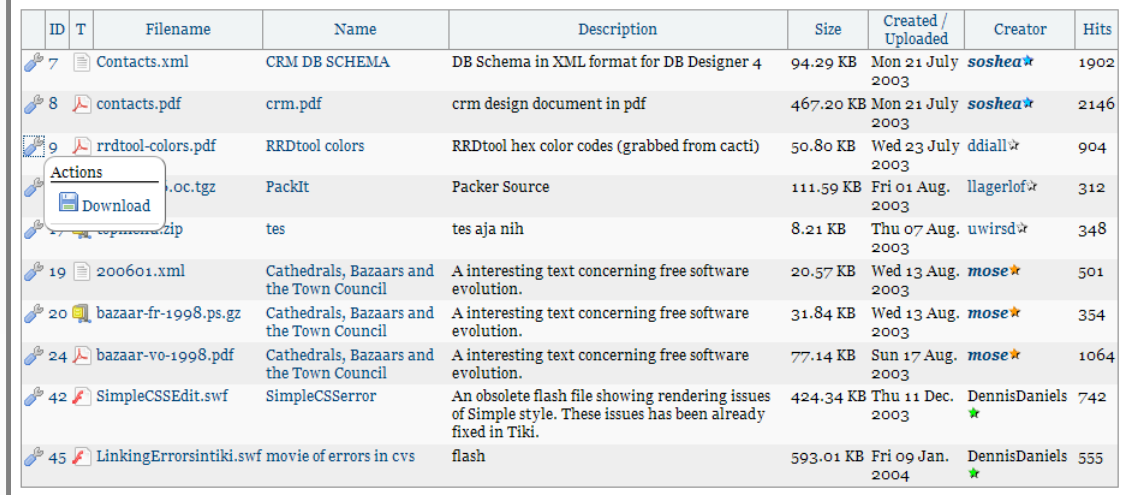

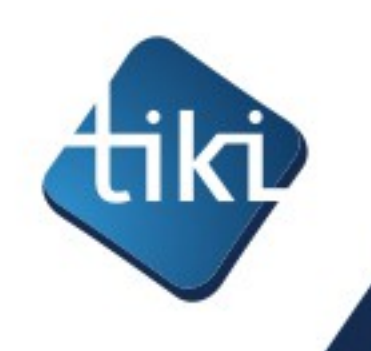

# Multilingual

- •**Translated to 35+ languages**
- •**Wiki has awesome i18n change tracking**

### •**Wikitranslation.com**

### **Update 'Call for Participation'** based on 'Appel à Participation'

espèrent trouver des facons de rejoindre de nouvelles communautés linguistiques. Le financement est confirmé pour les participants ayant besoin d'aide avec les coûts de transport.<sup>4</sup>

espèrent trouver des facons de rejoindre de nouvelles communautés linguistiques.<del>⊌</del> Thèmes abordés es thèmes qui pourront être abordés dans l'atelier comprennent, sans s'v  $imiter: 4$ 

· Méthodes de traduction collaborative • Projets de traduction

Ĥ

Note: This edit session will expire in 24 minutes. Preview or Save your work to restart the edit session timer.

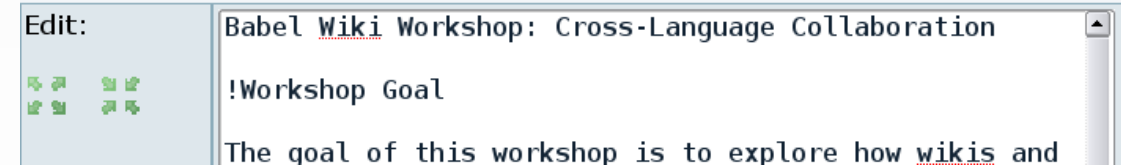

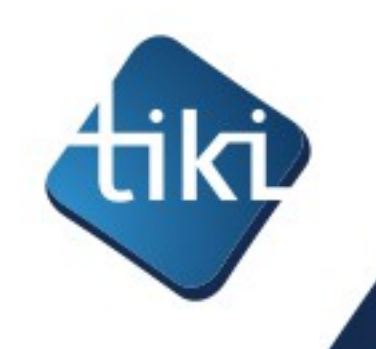

# Permissions & groups

- •**Users can be in any number of groups**
- •**Groups can be included in groups**
- •**Registration system**
- •**Over 200 permissions, which can be:**
	- **System-wide (global)**
	- **by item (object)**
	- **by category (workspaces)**

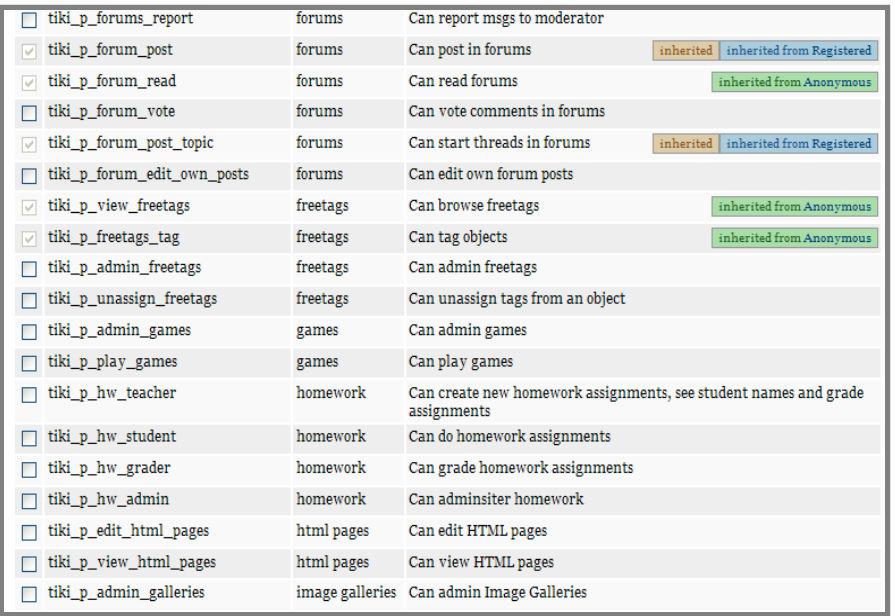

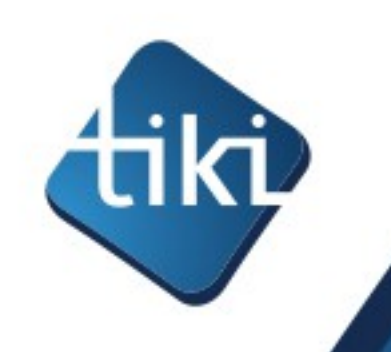

# The Tiki model

- •Open Wiki community (do-ocracy)
- •Wiki Way participation to the code
- •Scheduled releases
- •All-in-one codebase
- •No feature duplication
- •Dogfood

tiki.org/Model

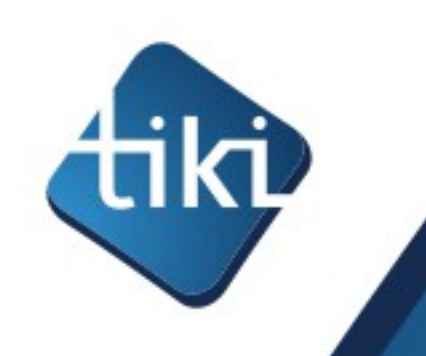

# Open Wiki community

- •Do-ocracy (vs other \*cracies)
- •Sort of like Wikipedia but for software instead of content

•Pure play FOSS project : open source and open development.

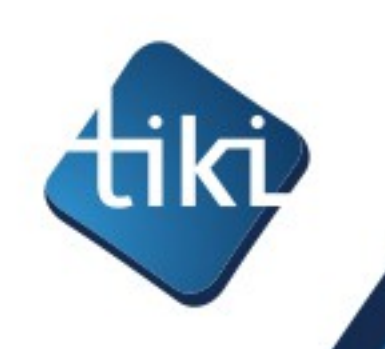

# What is a wiki?

- It's just a web site, but easy to edit for everyone
	- Simply click edit and save
- Invented in 1995 by Ward Cunningham
	- 1<sup>st</sup> generation: text only
	- 2<sup>d</sup> generation: permissions, workspaces, structured data, rich media, etc.
- Means "Quick" in Hawaiian
- Usage is growing fast (incl. in the enterprise)
- Wikis in Plain English <http://www.youtube.com/watch?v=-dnL00TdmLY>

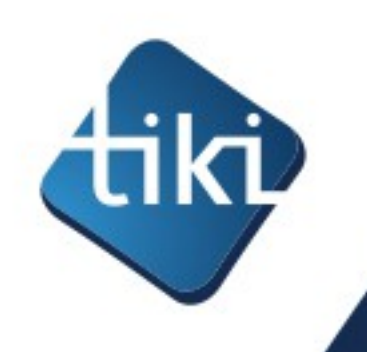

# Wiki Way

### **Traditional**

Propose and seek approval

Change is "expensive"

Risk averse

"Need to know" basis

### **Wiki Way**

Do, and revert if problem

Change is cheap

Get it done

All info is open by default

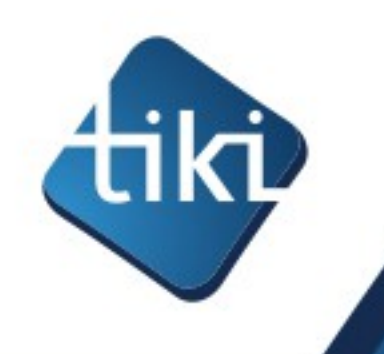

## Wiki Way participation to the code

- Everyone who asks for commit access gets it
	- No significant issues in 9 years
- 490+ with full write access to the complete code base
	- 250 have contributed code
- A new code commit **every two hours**

"Commit early, commit often"

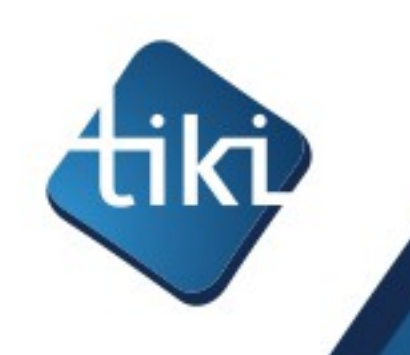

## Scheduled releases

- •2 major releases per year (October and April)
- •With Long Term Support version
	- Every  $3<sup>d</sup>$  version
	- Great for the enterprise
- •Benefits of predictability
	- commercial eco-system
	- Encourages collaboration (work in trunk)

*In such a diverse community, it's more realistic to agree on a date than a feature-list.*

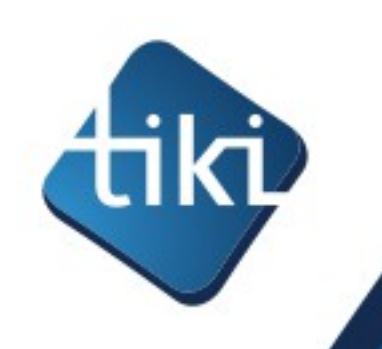

## All-in-one codebase

- •No core vs module debate
- •All developers are core developers
- •All features and languages in the same download
- •Each feature is optional
- •Inherent synchronized releases (all features have to be ready at the same time)
- •Reduces risk of module lock-in

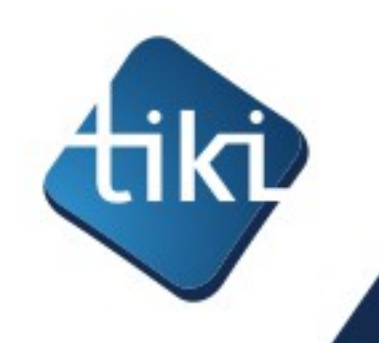

# No feature duplication

- •In a wiki, similar/related content is merged, so the same is applied to features
- •Solves the plugin chaos & dependency hell problem found in many applications.

### **Tiki is the Free/Open Source Web Application with the most built-in features.**

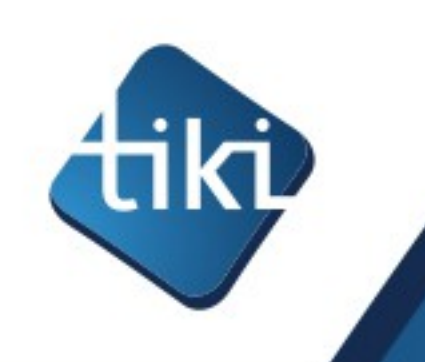

## Dogfood

• Dogfooding: "an expression that comes from the idea that companies should eat their own dog food, or use their own products."

Tiki is a community recursively developing a community management system

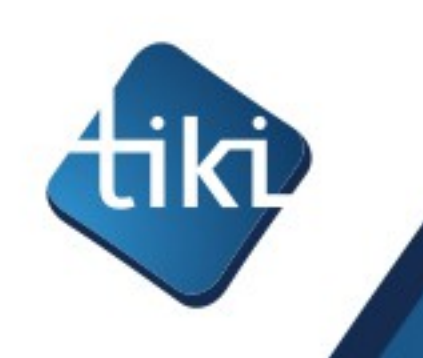

# Coping with complexity

- •Doesn't this add more complexity?
- •Tiki 7.1 contains 11348 files (1M LoC)
- •Half the code is NIH (Smarty, Zend Framework, jQuery, etc.), so we maintain about 6000 files (incl. image files)
- •Sounds like a lot?

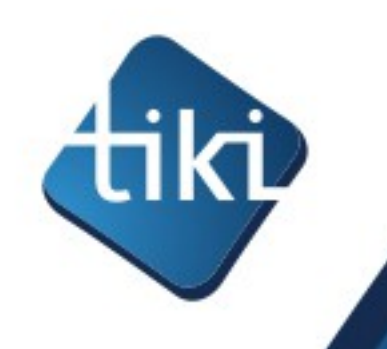

## Putting things in perspective

- The Tiki community maintains about 6000 files
	- Joomla! has 8097 "extensions"
	- Drupal has 11406 "modules"
	- WordPress has 16066 "plugins"
- Thus, they have more extensions to maintain than we have files!
	- and since they can't possibly maintain them all, it leads to dead-end extensions and disappointed end-users
- Just about any project you could do with Joomla!, WordPress or Drupal, you could also do it with Tiki with less overall complexity -> <https://tiki.org/Coping+with+Complexity>

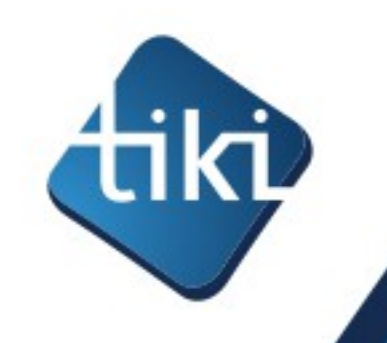

# Benefits & challenges

### •Offers **benefits**

- Tons of features, without duplication, excellent code re-use and code review, more collaboration, tight integration, easy upgrades, excellent interaction between features, etc.
- Permits huge changes between versions **because** we don't have to worry about breaking  $3<sup>d</sup>$  party extensions.

### •But does bring **challenges**

- Admin panels: with a total of over 1000 settings/options! (we had to add a search and basic/advanced/experimental filters!)
- Learning curve for users and devs: 1000+ pages of documentation
- What should be sensible defaults?
- Trade-off of innovation and upgradeability

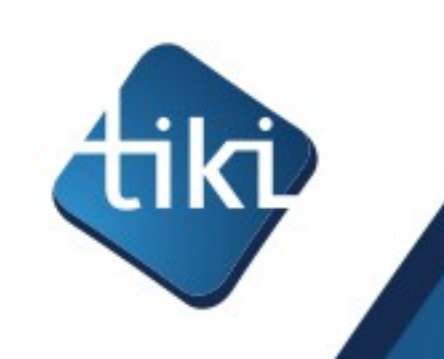

### Tiki Suite

- •Going beyond PHP/MySQL
- •Integrated Web and desktop suite

•Phone system, XMPP chat, etc

<http://suite.tiki.org/>

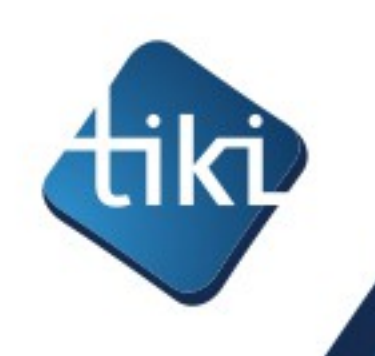

### Questions?

- Tiki.org
- Wiki-translation.com
- marc@marclaporte.com
- About the Tiki model:
	- Tiki.org/Model
- But mostly:
	-

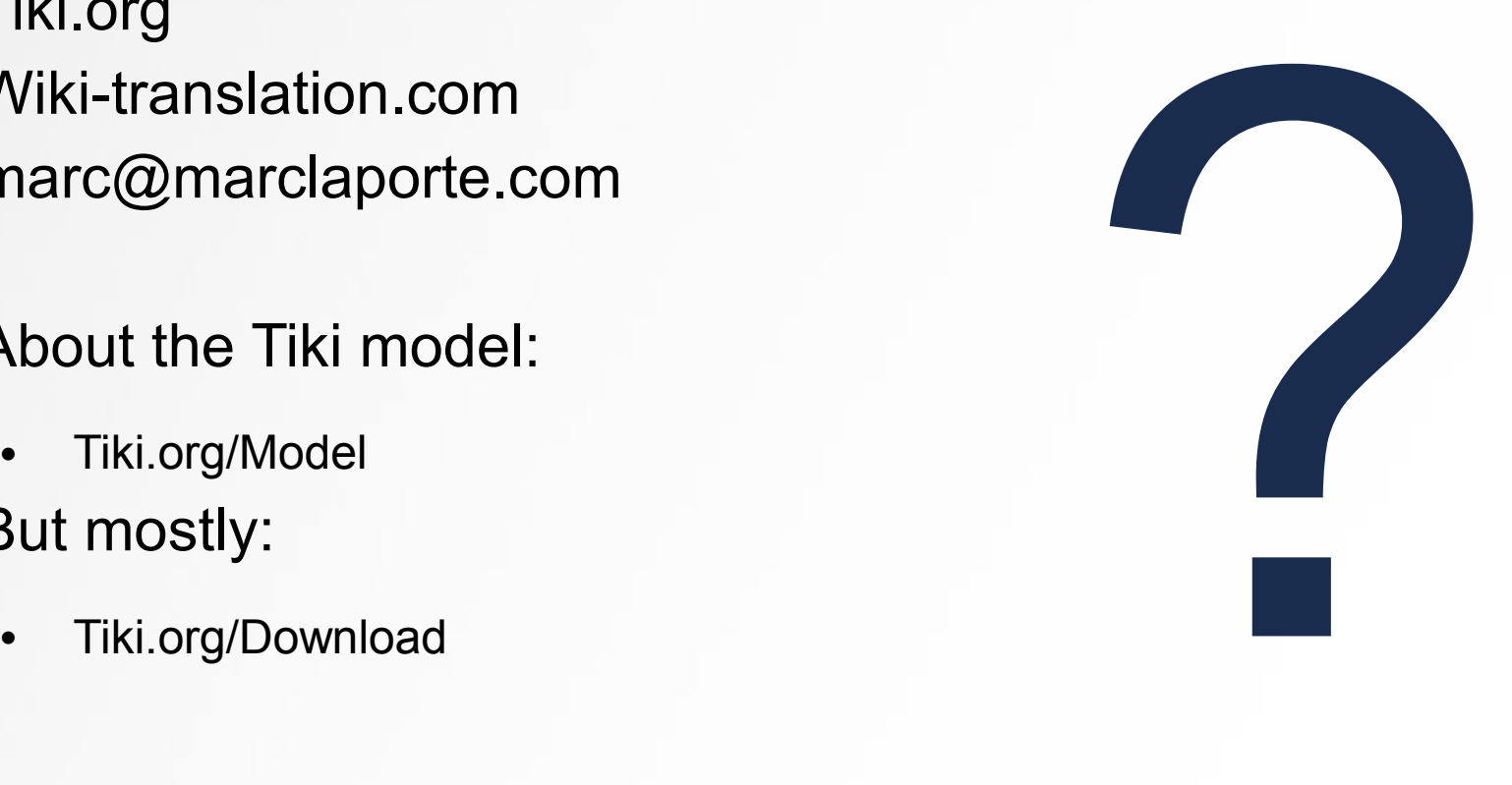

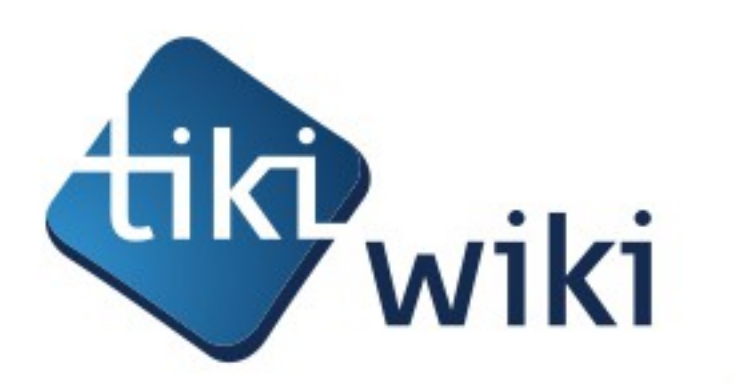

### Thank you!

#### **Alternatives** to display PDFs.

[Wiki Plugin](https://doc.tiki.org/tiki-editpage.php?page=Wiki%20Plugin) [PluginWebDocViewer](https://doc.tiki.org/PluginWebDocViewer) is similar.

If you run into problems with one, it's nice to have a second option to try.

WebM (VP8 codec)

*This code:*

{mediaplayer src="tiki-download\_file.php?fileId=465&display=y" type="webm"}

*Would produce something like:*

**WebM**: an open web media project

The WebM Project is dedicated to developing a high-quality, open video format for the web that's freely available to everyone.

<https://www.webmproject.org>

#### File gallery file in a blog post

An example for a successful use of the maxi Mediaplayer in a blog post looks like this (only caveat is to have access rights for the relevant user group by setting tiki p download files to yes - sometimes, a restart of the browser seems to be necessary to make those rights work...)

{mediaplayer mp3="http://example.com/tiki-download\_file.php?fileId=1&showstop=1&showinfo=1&showvolume=1" style="maxi"}

#### PDF from a Tiki file gallery on a Wiki page

This also works for a pdf file in a file gallery beginning in version 10 Note that you can use the [PDF parameters](https://pdfobject.com/pdf/pdf_open_parameters_acro8.pdf) by adding them to the URL as shown in the example below. It is using a Tiki with SefURL enable.

#### **With the fit view parameter**

{mediaplayer src="display1134#view=fit" type="pdf"}

Would produce something like:

And it displays the PDF file with the ID 1134. You will need [ViewerJS](https://doc.tiki.org/ViewerJS) Starting in [Tiki19,](https://doc.tiki.org/Tiki19) you can get [PDF.js viewer](https://doc.tiki.org/PDF.js-viewer) via [Packages](https://doc.tiki.org/Packages)

• An alternative is to use [PluginWebDocViewer](https://doc.tiki.org/PluginWebDocViewer) to display PDFs. (May display better on some smart phones and tablets.)

### **Collection of References on doc.tiki.org**

- [Print](https://doc.tiki.org/Print) general info about printing
- [PDF](https://doc.tiki.org/PDF) general overview about PDF creation in Tiki
- [mPDF](https://doc.tiki.org/mPDF) create PDFs from Tiki content (advanced library that works even on shared hosting). Recommended for Tiki18+
- [PluginPDF](https://doc.tiki.org/PluginPDF) alter default settings of mPDF per wiki page
- [PluginPDFPageBreak](https://doc.tiki.org/PluginPDFPageBreak) add a page break for PDFs created with mPDF
- [PluginMediaPlayer](https://doc.tiki.org/PluginMediaPlayer) display PDF file from file gallery
- [PDF.js viewer](https://doc.tiki.org/PDF.js-viewer) PDF.js from Mozilla
- [ViewerJS](https://doc.tiki.org/ViewerJS): a script to view PDFs and ODFs, which bundles WebODF
- [PluginArchiveBuilder](https://doc.tiki.org/PluginArchiveBuilder) Generate a zip file, including PDFs from wiki pages
- [WeasyPrint](https://doc.tiki.org/WeasyPrint) A PDF generation option in Python
- [wkhtmltopdf](https://doc.tiki.org/wkhtmltopdf) create PDFs from Tiki content (needs root installation)
- [dompdf](https://doc.tiki.org/dompdf) once used for PDF print of slideshows

MP4 Using native player

{mediaplayer type="video/mp4" style="native" width="640px" src="https://doc.tiki.org/tiki-download\_wiki\_attachment.php?attId=81" }

Related regarding media in general

[PluginBlipTV](https://doc.tiki.org/PluginBlipTV) [PluginVimeo](https://doc.tiki.org/PluginVimeo) [PluginWatershed](https://doc.tiki.org/PluginWatershed) [PluginYouTube](https://doc.tiki.org/PluginYouTube)

If you prefer the Flash player you can download the player itself (an .swf file) from <http://flash-mp3-player.net>or <http://flv-player.net> or<http://code.google.com/p/mp3player>or [http://code.google.com/p/flvplayer/.](http://code.google.com/p/flvplayer/) If you do, you will need to edit the plugin (at [lib/wiki](https://gitlab.com/tikiwiki/tiki/-/blob/master/lib/wiki-plugins/wikiplugin_mediaplayer.php)[plugins/wikiplugin\\_mediaplayer.php](https://gitlab.com/tikiwiki/tiki/-/blob/master/lib/wiki-plugins/wikiplugin_mediaplayer.php)) and change the default source in the plugin code or add it as a "where" parameter in that instance of the plugin.

Aliases

[PluginMedia](https://doc.tiki.org/tiki-editpage.php?page=PluginMedia)